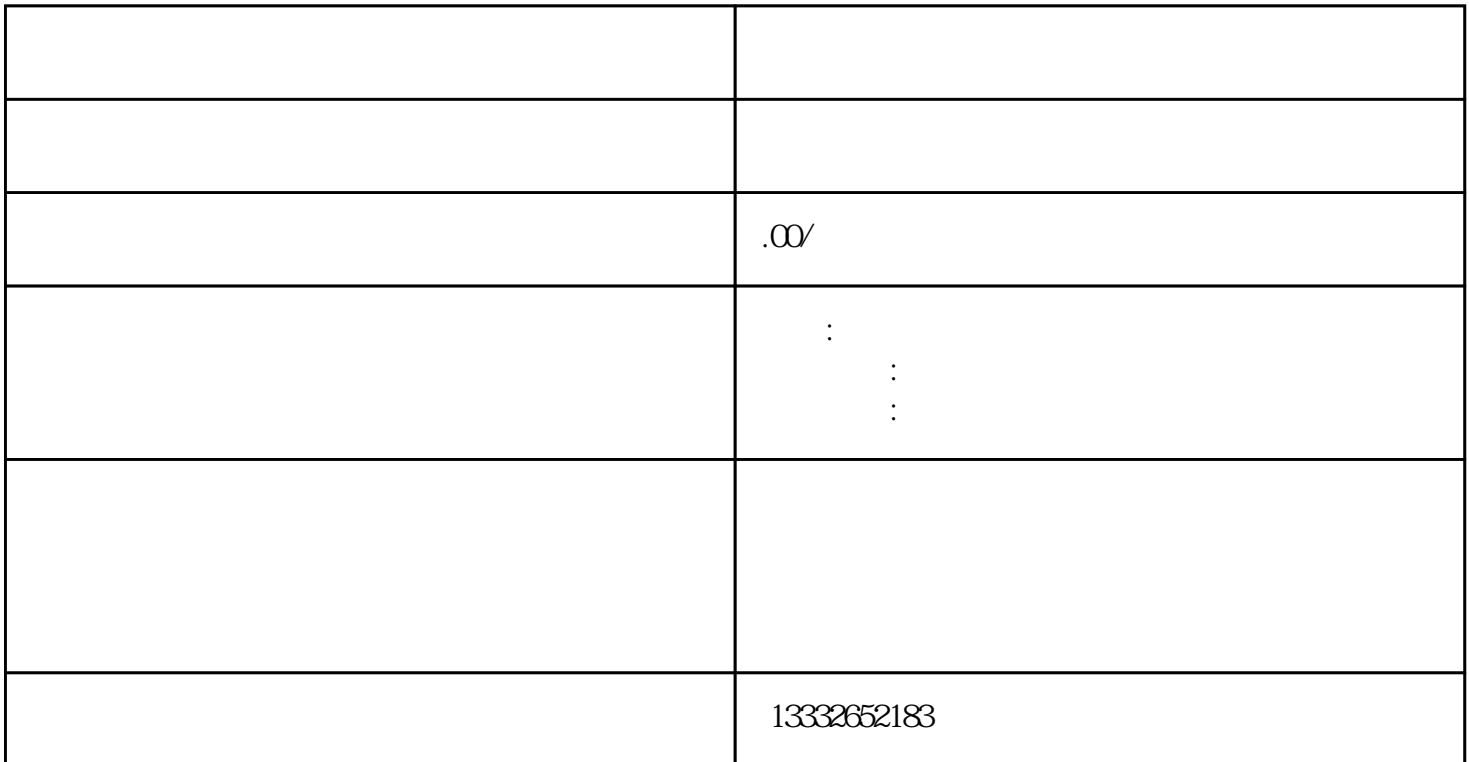

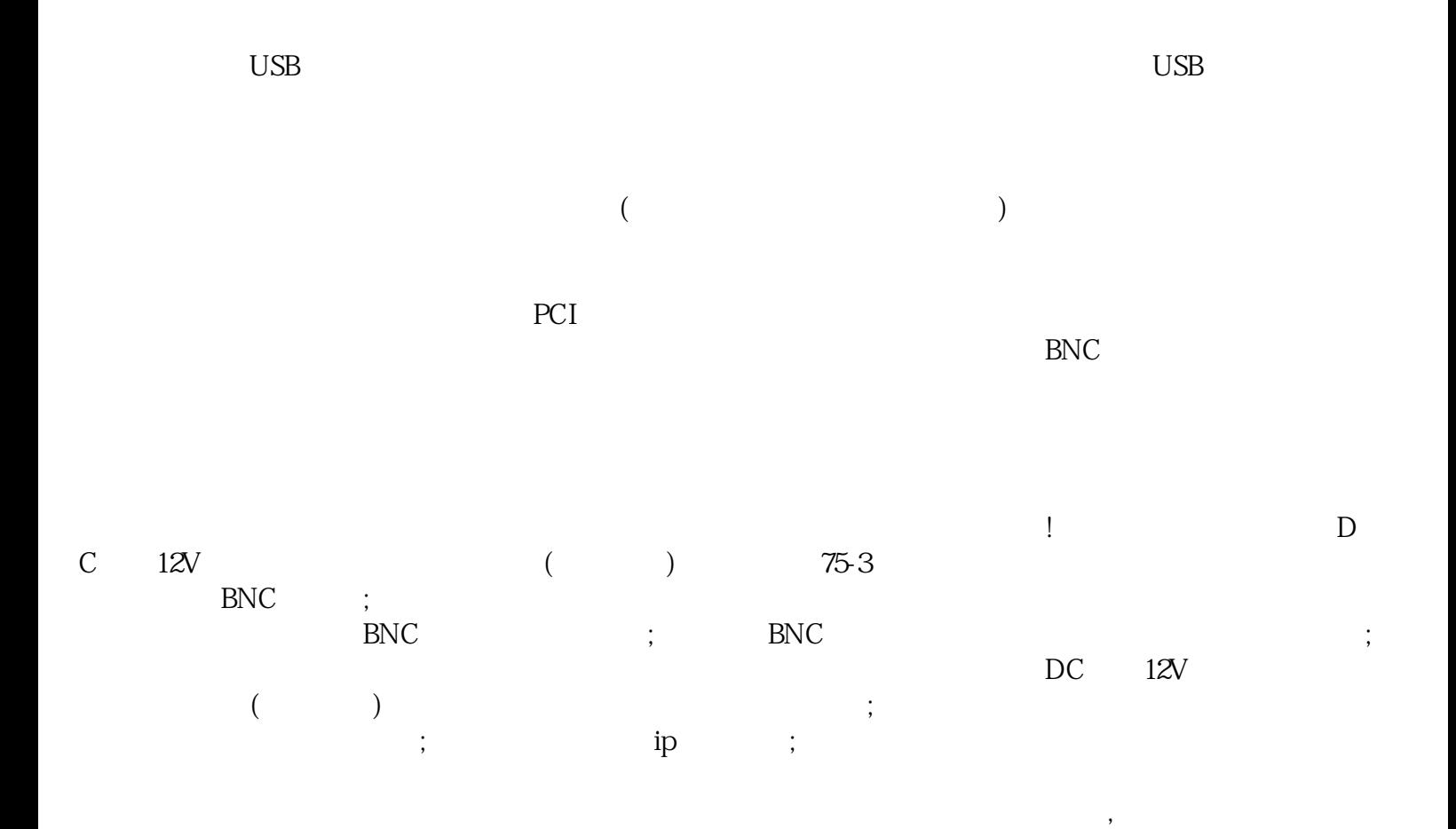

 $48/16$ 

 $\frac{d}{dx}$  $\mathcal{L}_{\mathcal{A}}$ 

 $\overline{\phantom{a}}$ 

 $\log$